## SAP ABAP table TST04HELP {Oracle Performance Monitor (ST04/DB02): Fields}

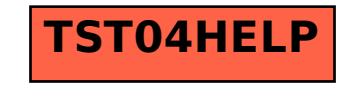